## **กำหนดการเรียนรู้รายชั่วโมง รหัสวิชา ว12101 รายวิชาวิทยาศาสตร์และเทคโนโลยี(วิทยาการคำนวณ) ชั้นประถมศึกษาปีที่ 2 ภาคเรียนที่ 1 ปีการศึกษา 2566 จำนวน 19 ชั่วโมง**

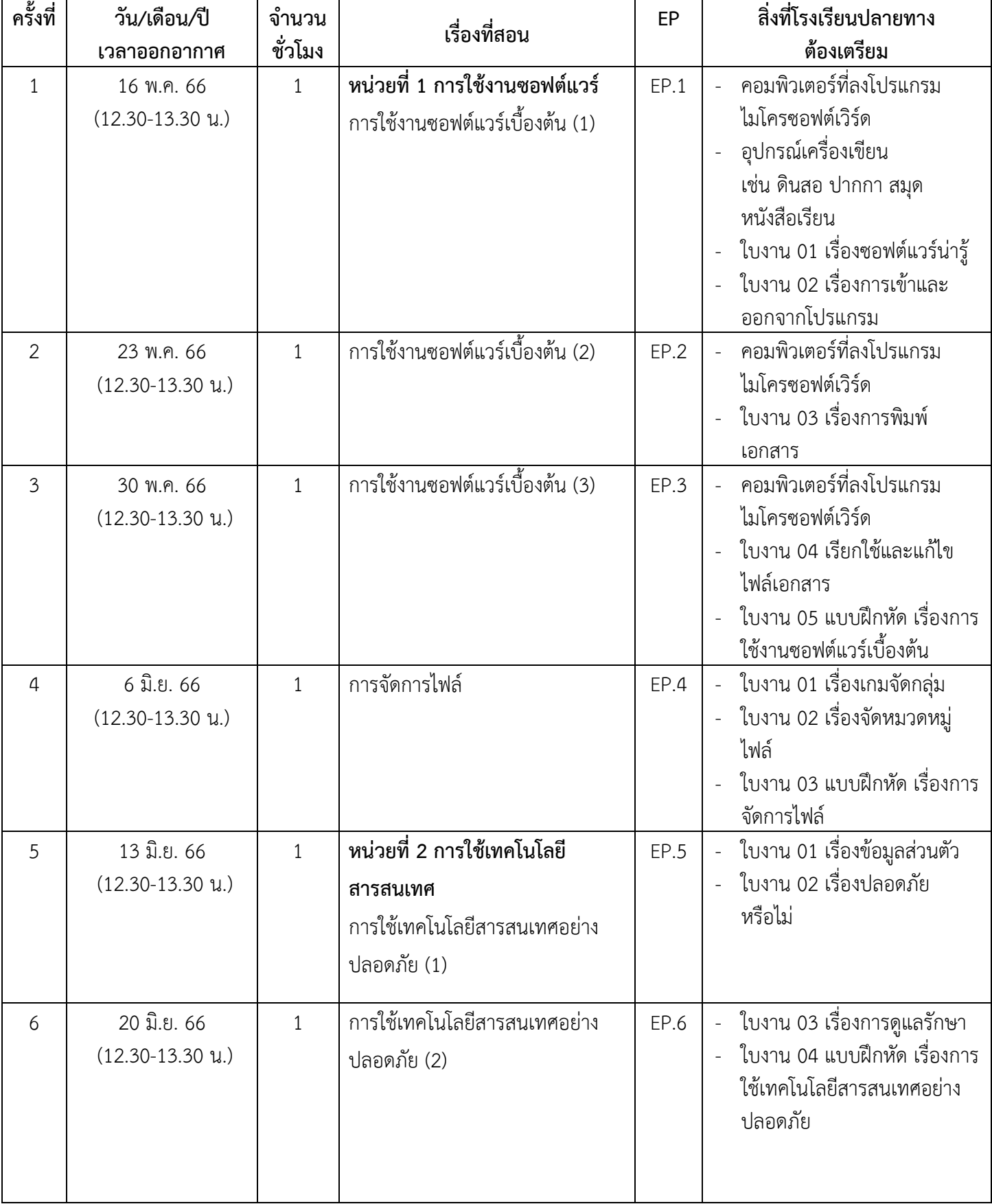

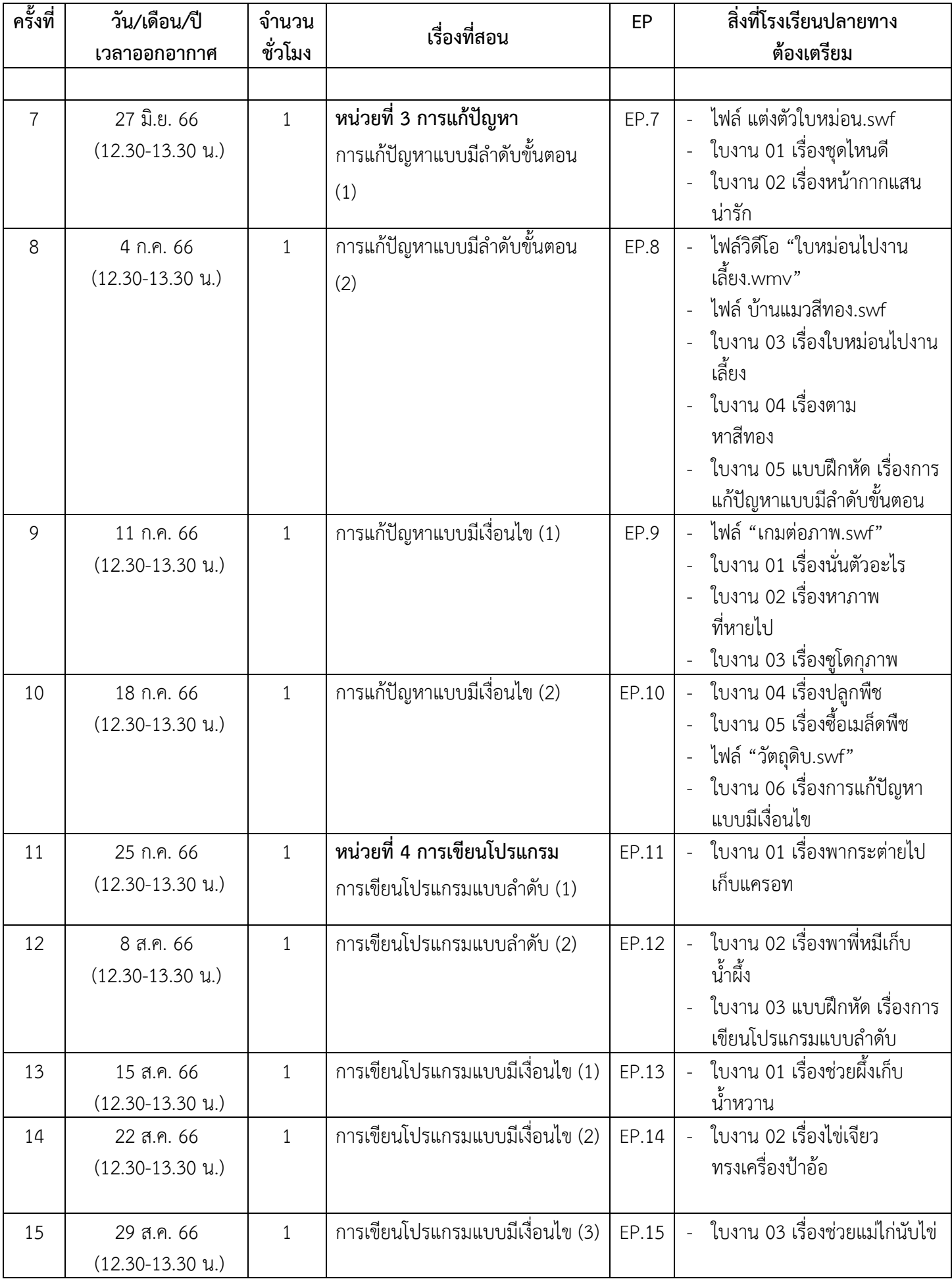

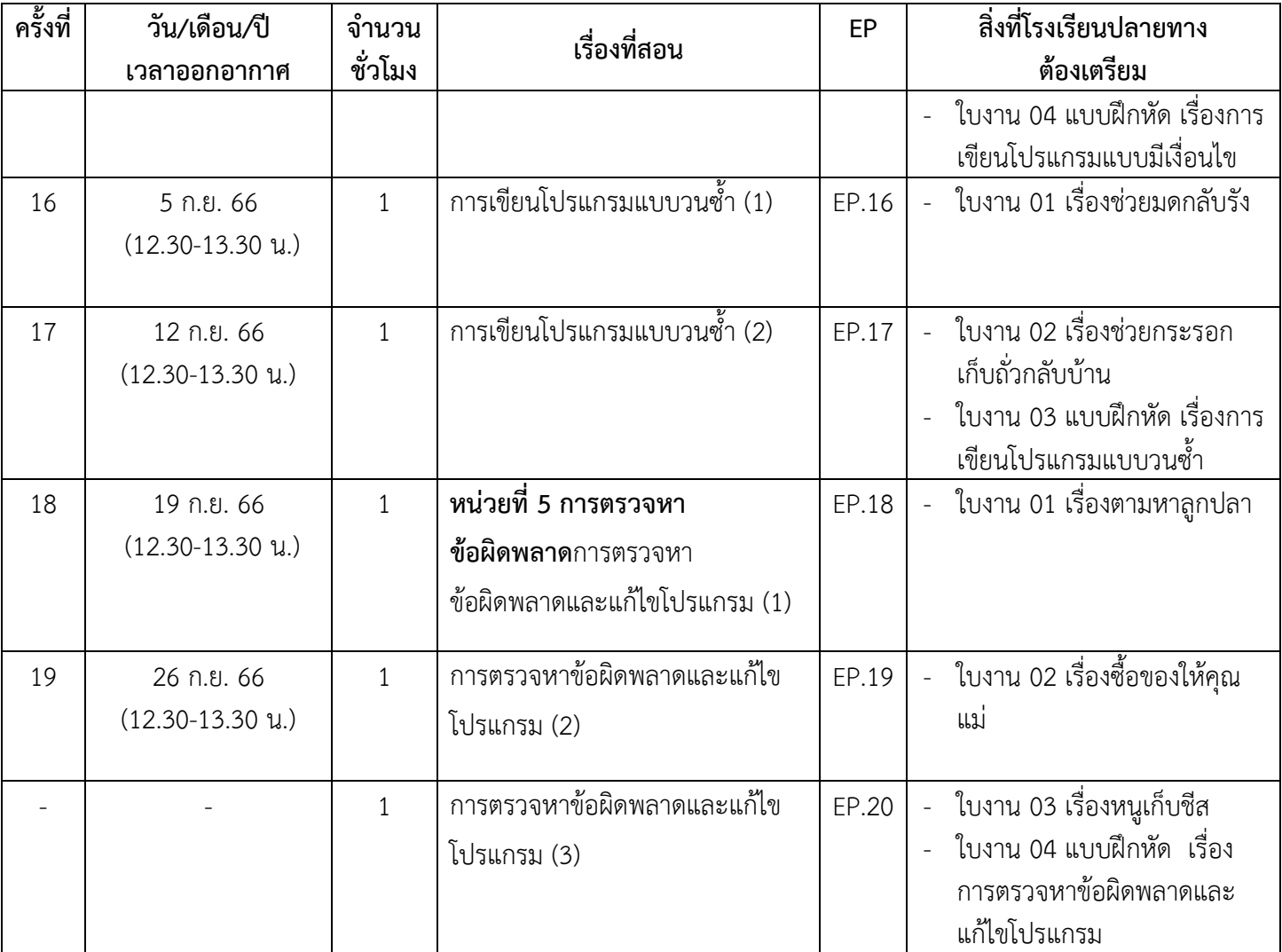